**Пузырьковая сортировка по возрастанию – проходит по массиву снизу вверх** *(от последнего элемента к первому)***, сравнивая каждый элемент массива с расположенным выше, и если верхний больше, то меняет их местами. При этом проходе наименьший элемент – "всплывет" наверх. Операция продолжается пока наименьший элемент не станет первым.**

**Затем операция повторяется над подмножеством массива с номерами (индексами) элементов от 2 до N, затем над подмножеством от 3 до N и так до подмножества N-1, N. То есть, до тех пор пока массив не будет отсортирован по возрастанию элементов.**

*(При формировании условия сравнения "наибольший наверх" будет происходить сортировка по убыванию элементов массива).*

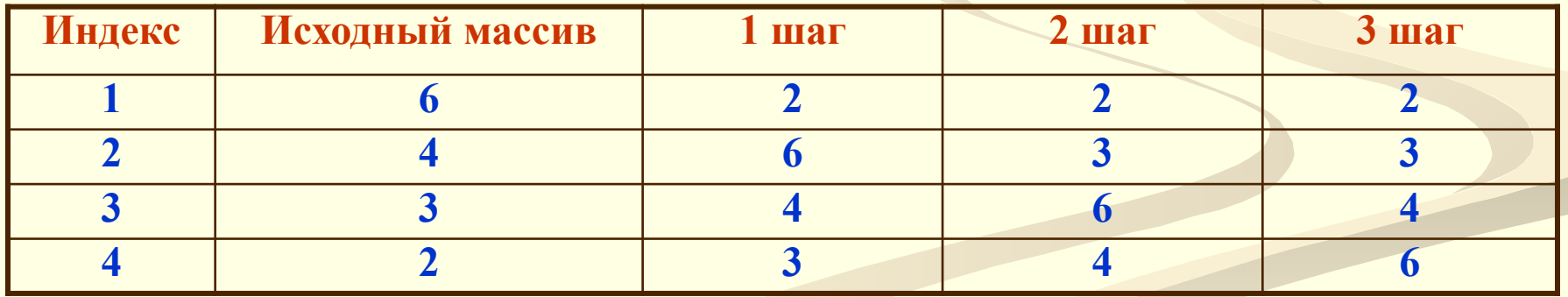

**На каждом шаге происходит три перестановки значений элементов.**

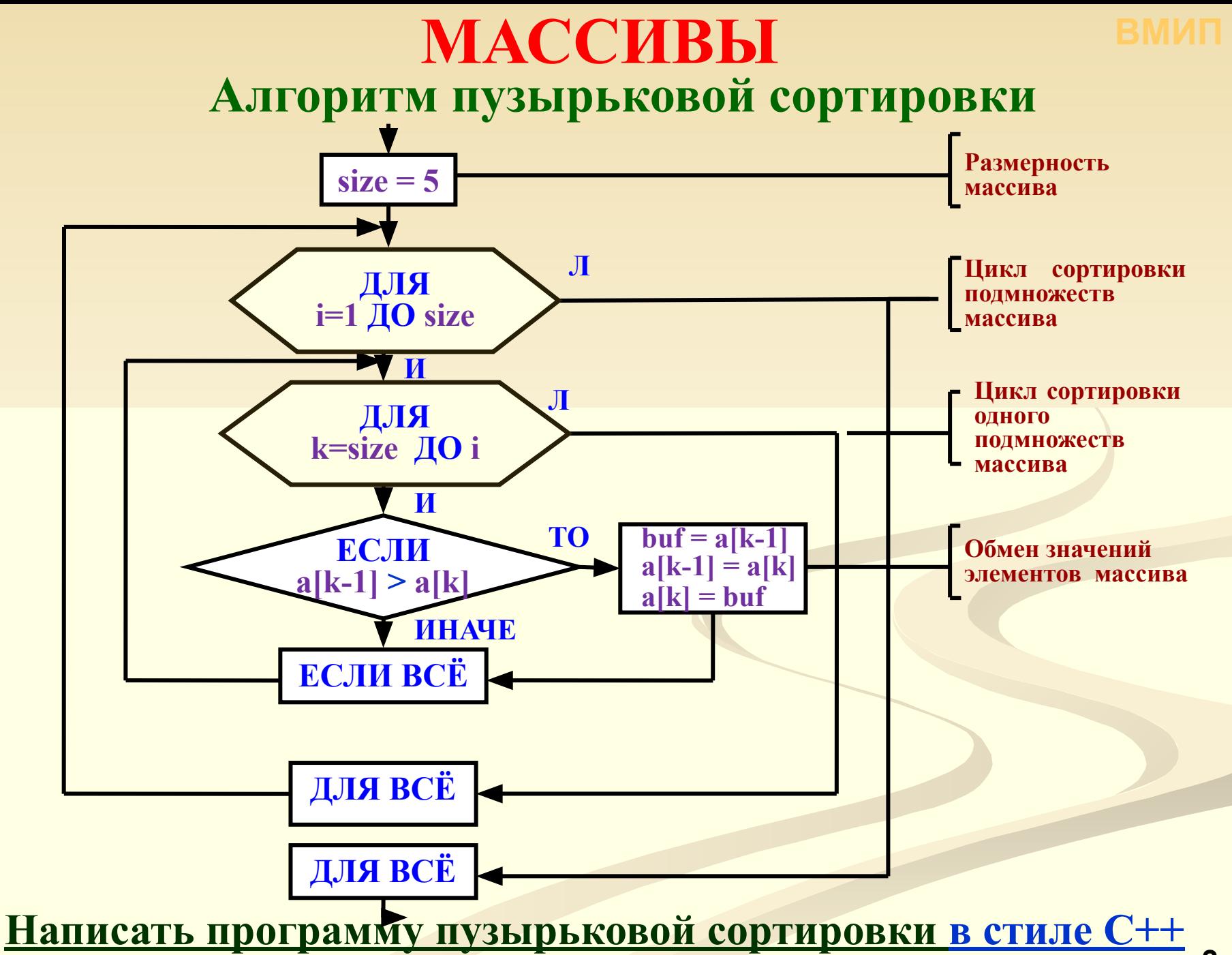

### Пузырьковая сортировка в стиле С++

### Предварительных замечаний относительно задачи:

Все функции надо определить как шаблоны встроенных функций. Цель использования шаблонов - обеспечить возможность обработки разнообразных типов данных.

Причина объявления функций в качестве встроенных имеет двоякий характер: во-первых, некоторые из них будут более эффективны; во-вторых, такое объявление позволяет размещать их, если это желательно, в заголовочных файлах.

Программа представлена .срр-файлом, который включает заголовок sort.h. Этот заголовок содержит шаблоны двух функций:

• print <T> (T\*, int) печатает значения массива в линейной последовательности,

 $\bullet$  swap <T> (T\*, int, int) меняет местами два элемента массива.

О массивах: Массив - это самый ясный и простой способ представления линейной последовательности элементов. Доступ к массиву data[n] является простейшим способом ссылки на n-ный элемент массива data.

Т.о. программа должна состоять из 3-х шаблонных функций (две в заголовке sort.h и одна - собственно сортировка пузырьком - в основном файле с программой.

В головной программе надо:

- задать 6 массивов целых чисел: 7 3 8 2 1 5 4; 7 3 8 2 1 5 4 9 75 -5; 1 2 3; 3 2 1; 3 2 1 3; 3 3 3,
- отсортировать их и вывести на экран исходный массив, а под ним отсортированный массив, дополнительное задание:

• задать массив символов, отсортировать его и вывести на экран.

#### **Файл sort.h, содержит вспомогательные функции для процедур сортировки:**

```
#include <iostream> 
using namespace std;
// Файл sort.h содержит две полезных вспомогательных функции:
// Swap( ) обменивает элементы в позициях pos1 и pos2 в пределах массива 
   template <class T>
    inline void swap(T array[], int pos1, int pos2)
 {
     T temp;
      temp = array[pos1];
      array[pos1] = array[pos2]; 
      array[pos2] = temp; 
 }
// Print( ) распечатывает элементы массива в линейной последовательности 
   template <class Т>
    inline void print(T array[], int size) 
 {
      int i;
     for (i=0; i < size; ++i)
           { cout << array[i] << " "; }
      cout << endl;
 }
```
Файл сортировки bs.cpp содержит шаблон bubble\_sort() и головную функцию  $$ 

/\* Файл bs.cpp реализует шаблон функции bubble sort(), которая сортирует элементы своего входного массива в восходящем порядке. Тип Т должен поддерживать operator=() и operator<(). Для инициализации может потребоваться копирование. Если требуется печать, необходима operator<<(). Apryмент array[] содержит элементы, требующие сортировки, а size является числом элементов этого мара в принимает параметрмассив и его размер. Вся функция состоит из внешнего template <class T> определяющего, какой из цикла, подмассивов inline void bubble\_sort(T array[], int size) обрабатывается в данный момент, и внутреннего

#### $int i, j;$

<sup>\*</sup> Верхний предел внешнего цикла равен size-1, а не size, так как если все прочие элементы заняли свои места, наибольший автоматически оказывается в правильной позиции \*/

$$
\begin{array}{c}\n\text{for (i=0; i < size-1; ++i)} \\
\{\n\begin{array}{c}\n\text{for (j=size-1; j > i; --j)} \\
\text{if (array[j-1] > array[j])} \\
\text{swap(array, j-1, j);\n}\n\end{array}\n\end{array}
$$

цикла, который сканирует данный подмассив и обменивает при необходимости соседние значения. Сортировка проводится «по месту». Повторяющиеся значения не вызывают никаких неприятностей.

Внешний цикл выполняется size-1, а не size раз.

Как только все остальные элементы заняли правильные места, наибольший элемент также должен автоматически занять свое место.

Внутренний цикл for проходит каждый из подмассивов в обратном порядке, в направлении, противоположном внешнему циклу. Можно сделать наоборот, при этом не наименьший ЭЛемент  $6$  VII  $er$ «всплывать»,  $\mathbf{a}$ наибольший «тонуть» на «дно» текущего  $\overline{\phantom{m}}$ подмассива.

Вывод программы показывает, что повторяющиеся значения обрабатываются правильно.

#### $||$  см. продолжение

Применение ключевого слова inline не является существенным, и его всегда можно опустить (inline -<br>модификатор определения функции. Предписывает компилятору помещать расширение тела функции везде, где происходит обращение к ней, вместо того, чтобы генерировать код вызова. Встроенные функции позволяют увеличить быстродействие программы. Однако применение больших inline - функций может привести к увеличению объема кода программы)

**int main()** *// продолжение* **{ int array**  $1[] = \{7, 3, 8, 2, 1, 5, 4\};$ **print(array\_1, 7); bubble\_sort (array\_1, 7); print(array\_1, 7); cout << endl; int array\_2[] = {7, 3, 8, 2, 1, 5, 4, 9, 75, -5}; print(array\_2, 10); bubble\_sort(array\_2, 10); print(array\_2, 10); cout << endl; int array**  $3[]= {1, 2, 3};$  **print(array\_3, 3); bubble\_sort (array\_3, 3); print(array\_3, 3); cout << endl; int array**  $4[] = \{3, 2, 1\};$  **print(array\_4, 3); bubble\_sort (array\_4 , 3); print(array\_4, 3); cout << endl;**  $\text{int array } 5[]= {3, 2, 1, 3};$  **print(array\_5, 4); bubble\_sort (array\_5, 4); print(array\_5, 4); cout << endl; int array**  $6[]= {3, 3, 3};$  **print(array\_6, 3); bubble\_sort(array\_6, 3); print(array\_6, 3); cout << endl; return 0; }**